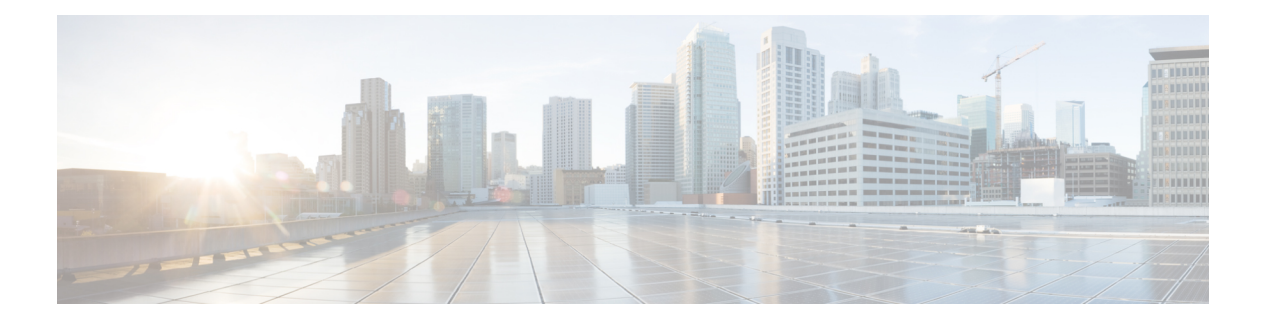

## 設定メソッド

Cisco VG400 Voice Gateway が動作するようになった後で、特定のサービスおよび機能を設定す るか、既存の設定に変更を加える場合は、『*Cisco VG400 Voice Gateway Software Configuration Guide*』の手順を使用します。

Cisco VG400 Voice Gateway を設定するための複数の方法があります。

- システム設定ダイアログ
- コンフィギュレーション モード:Cisco IOS ソフトウェア CLI
- setup コマンド機能:LAN 経由のリモート コンフィギュレーション
- SNMP ベースのアプリケーション:CiscoView または HP OpenView
- HTTP ベースのコンフィギュレーション サーバ:Web ブラウザから CLI へのアクセスを提 供

 $\mathbf I$